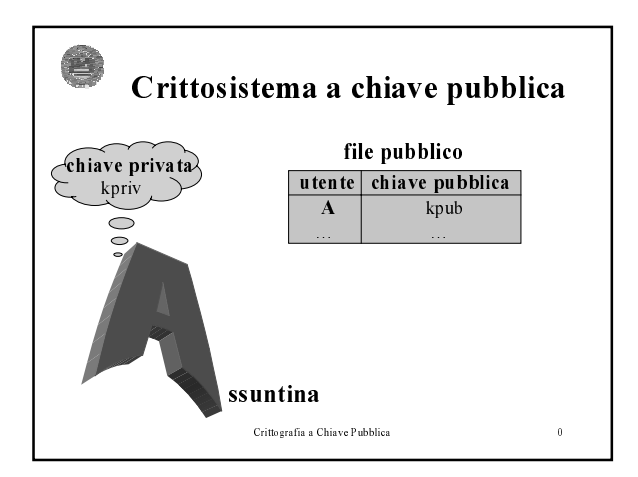

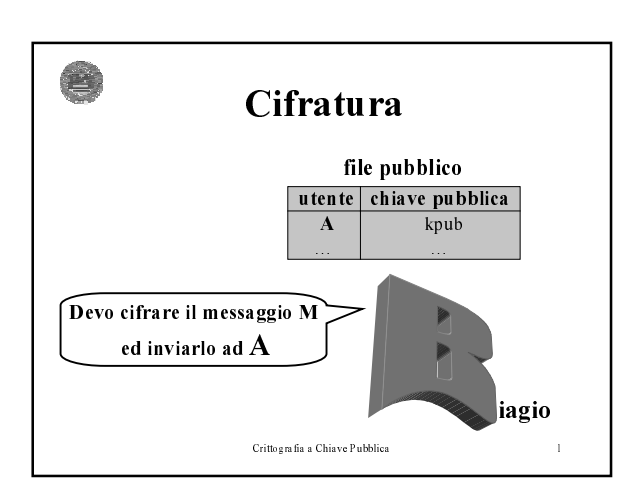

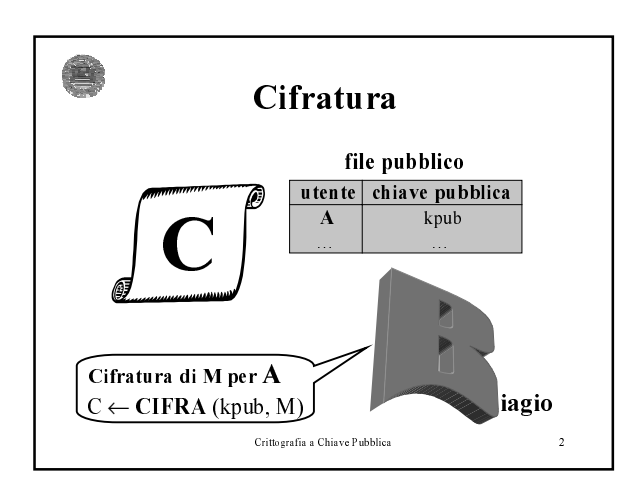

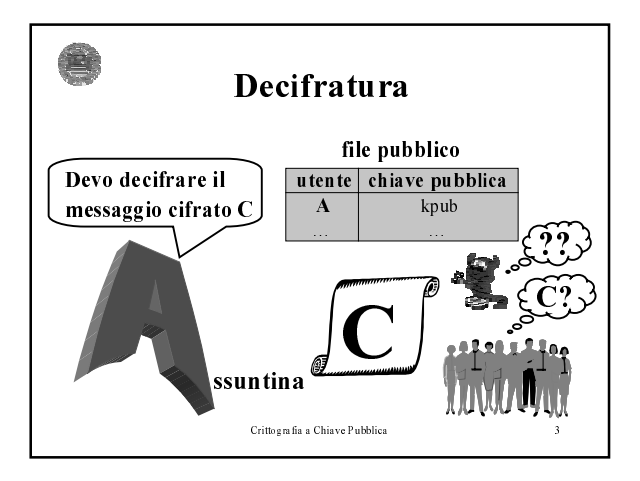

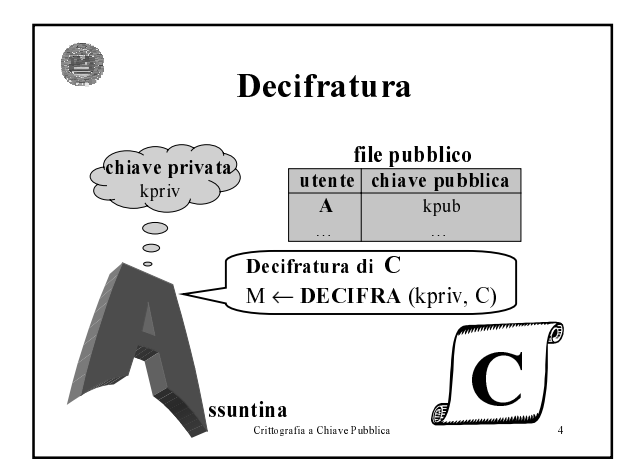

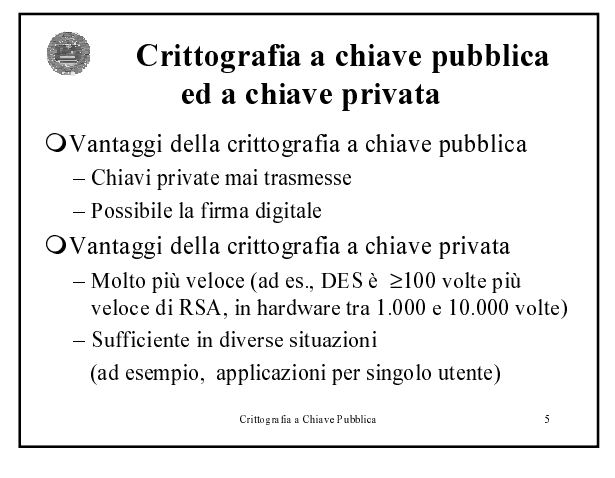

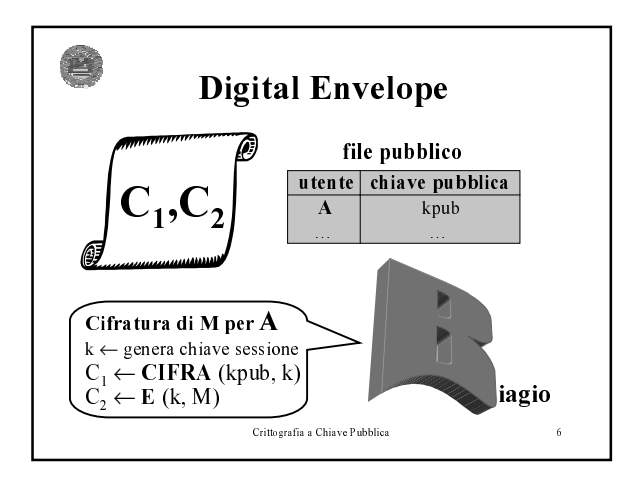

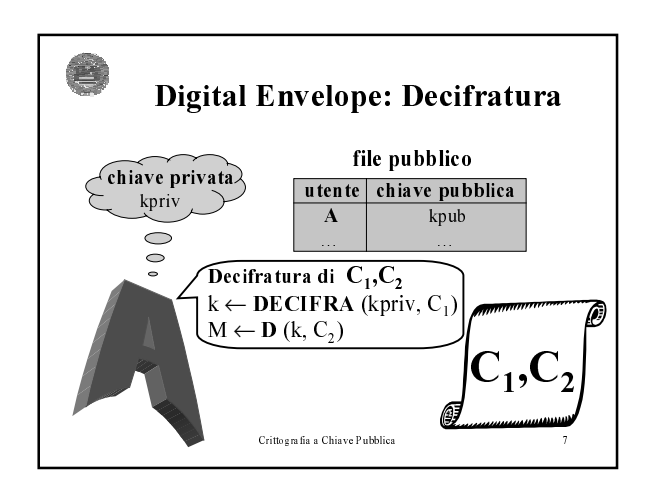

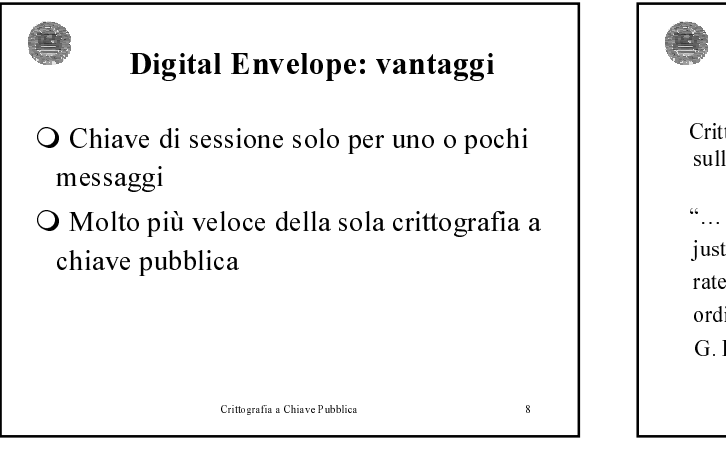

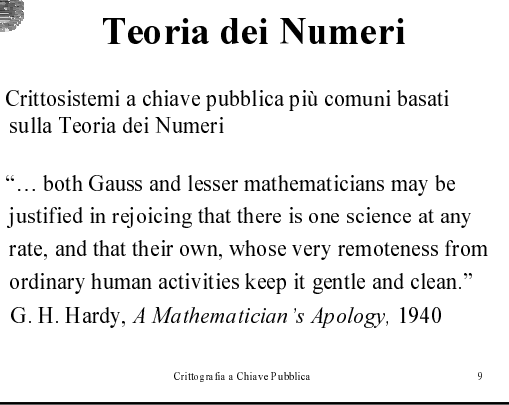

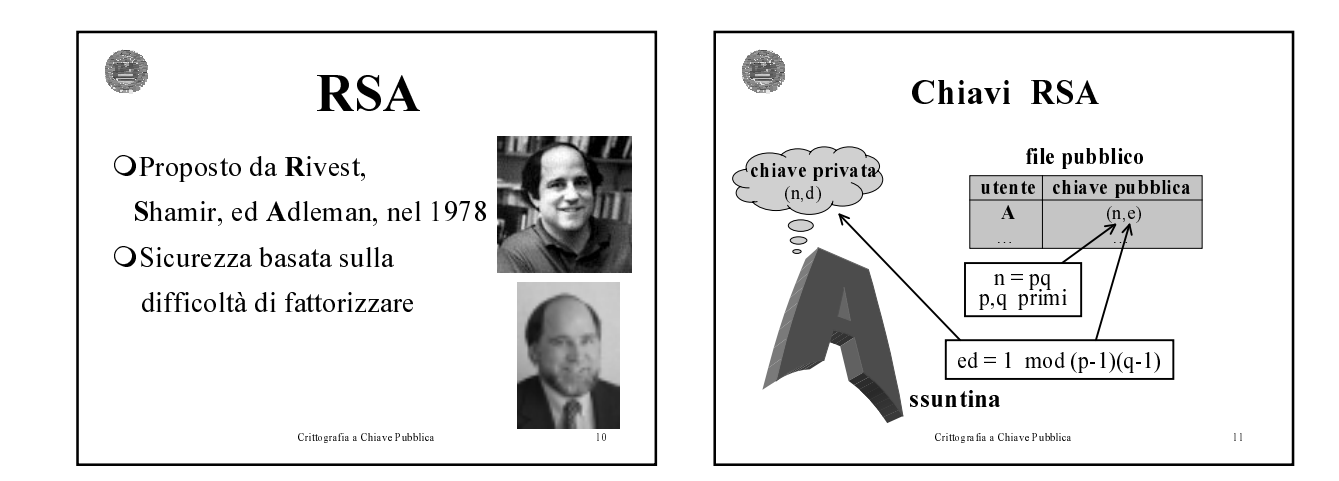

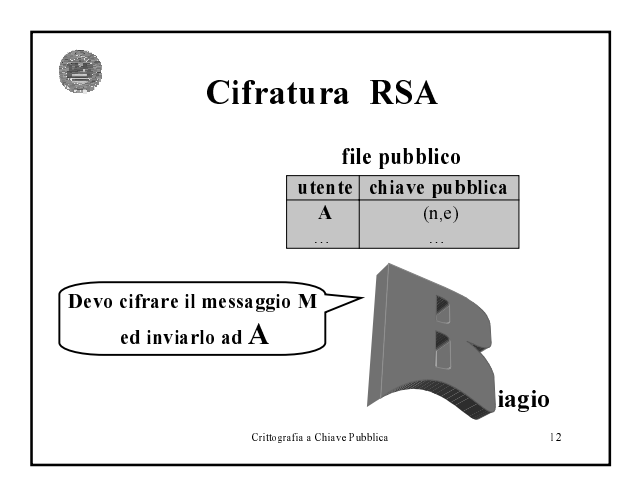

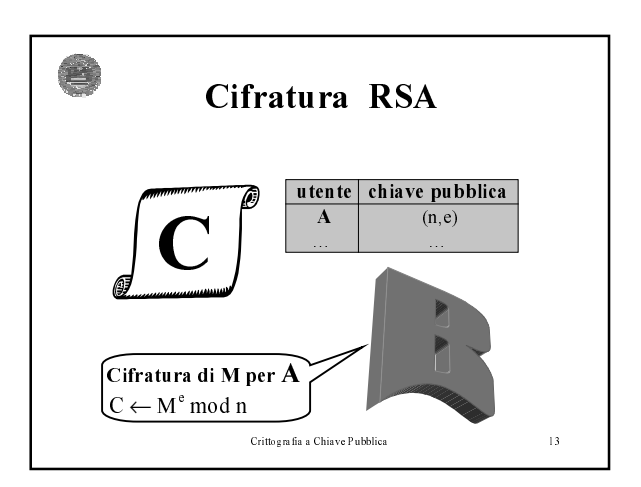

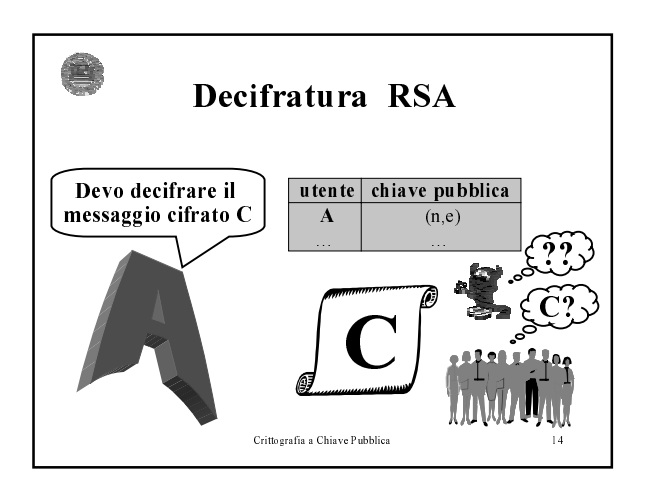

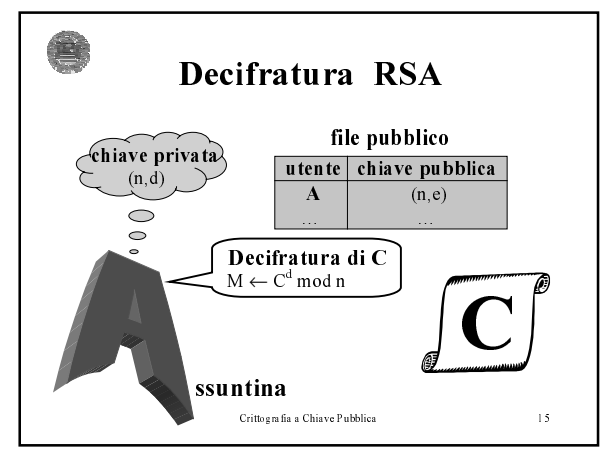

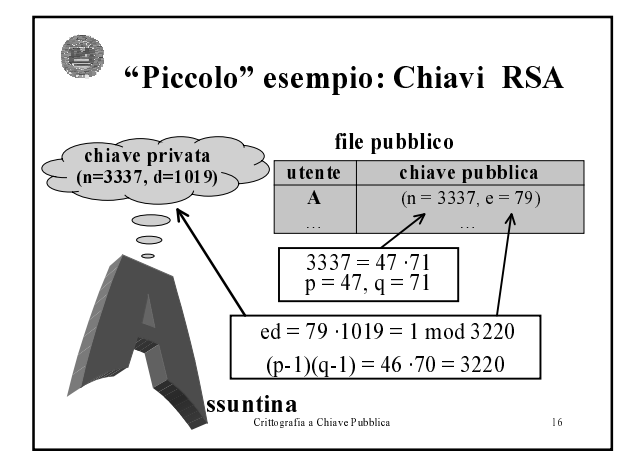

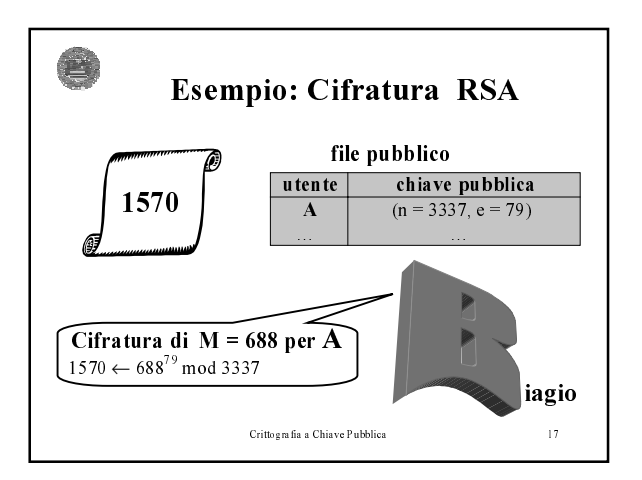

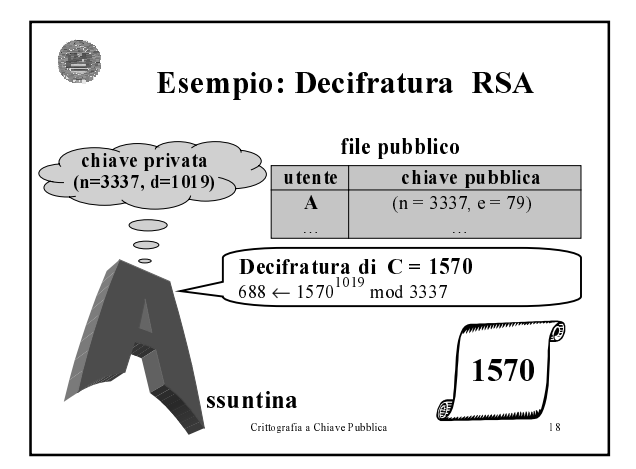

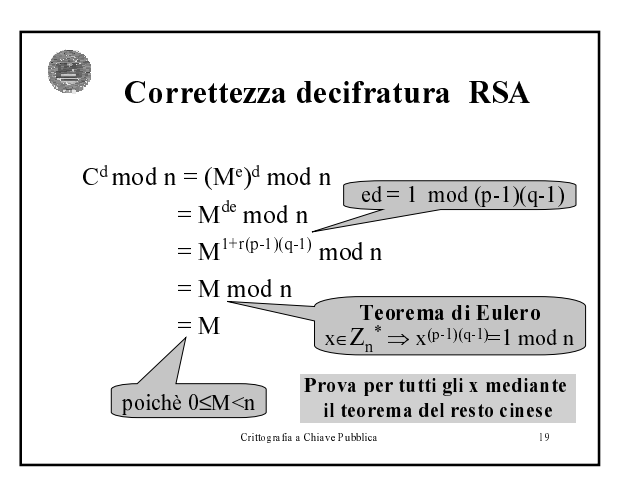

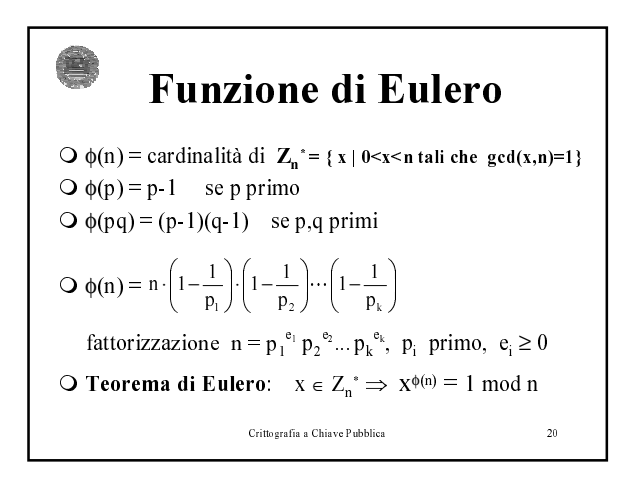

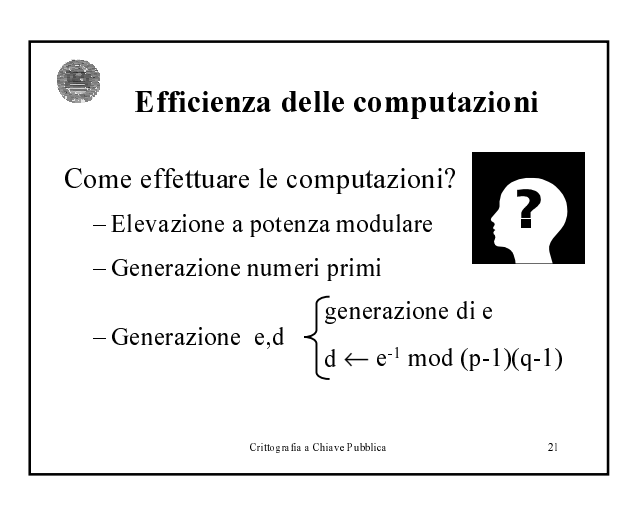

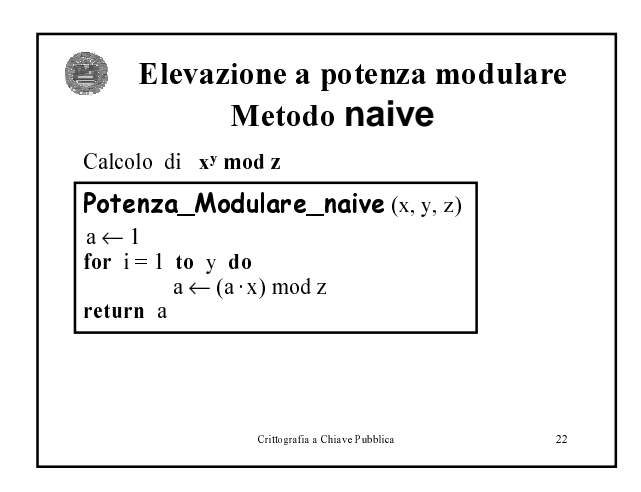

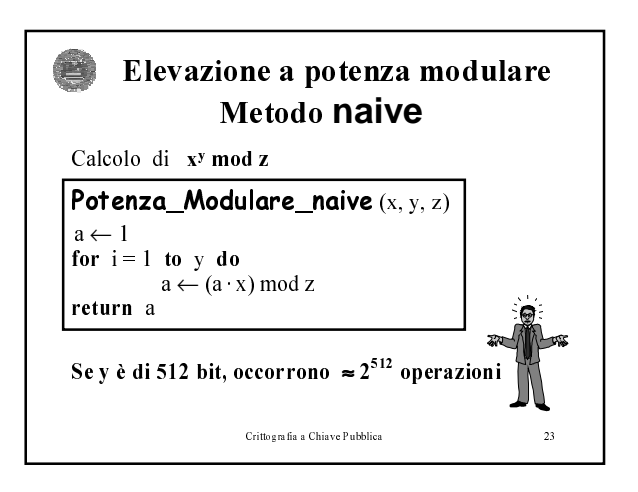

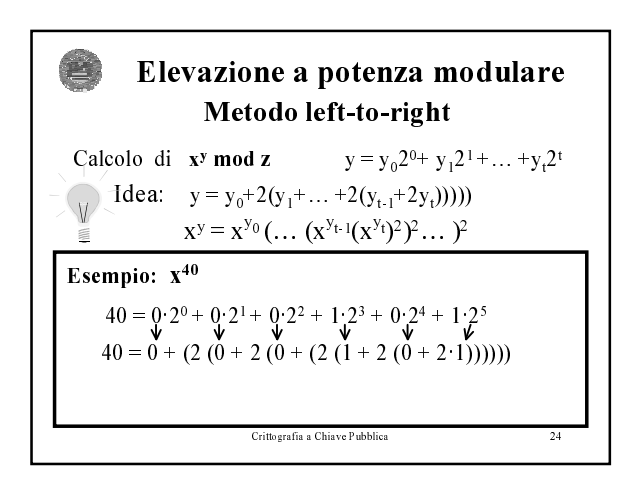

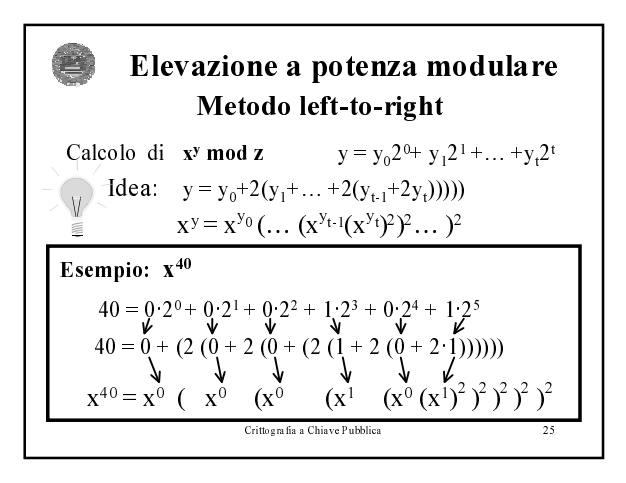

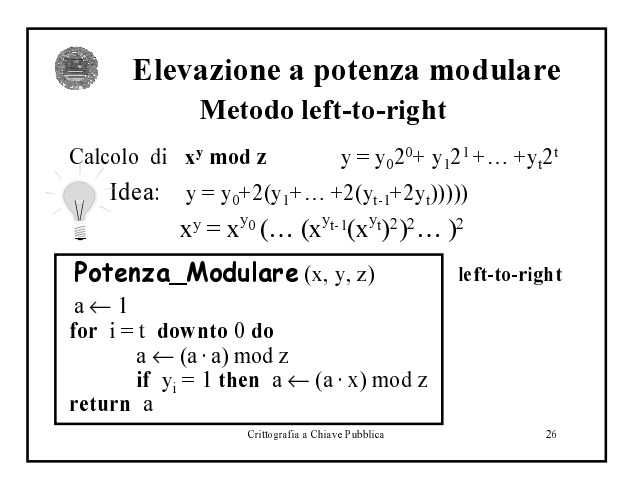

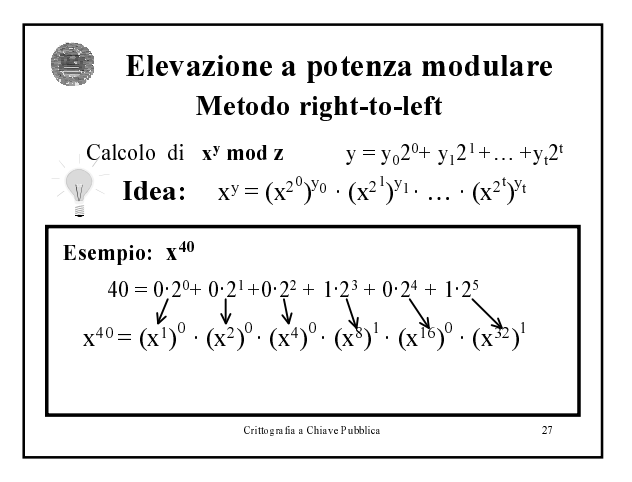

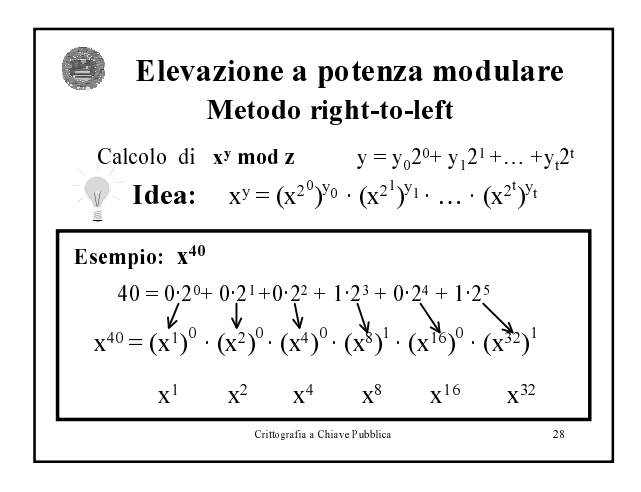

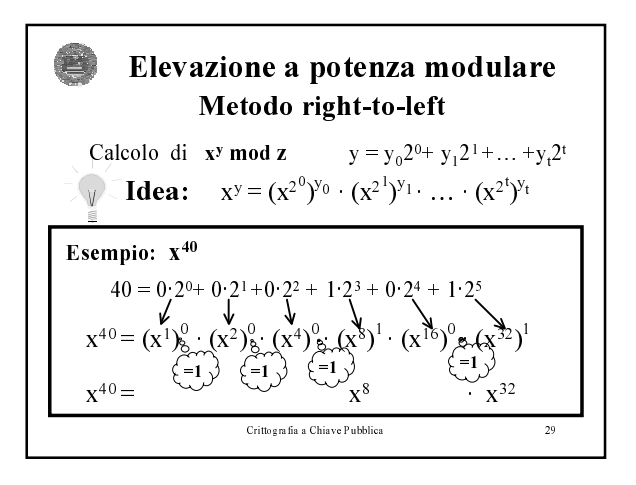

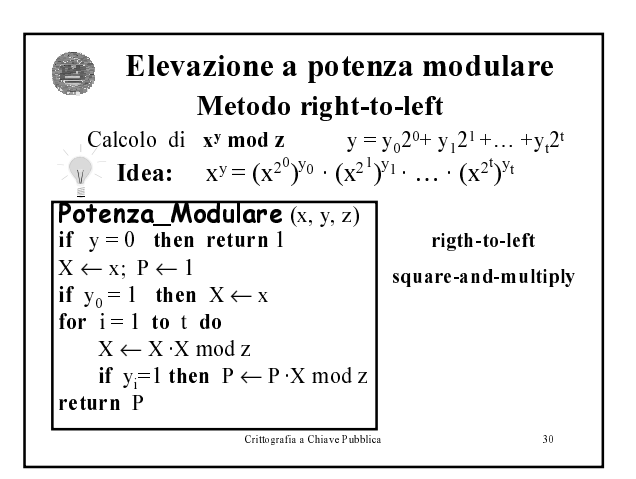

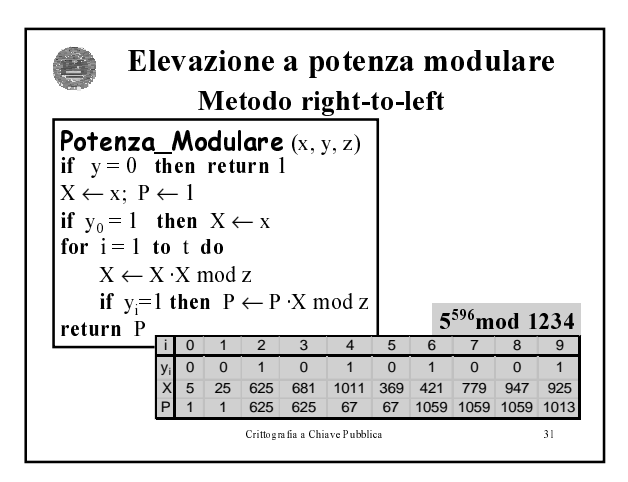

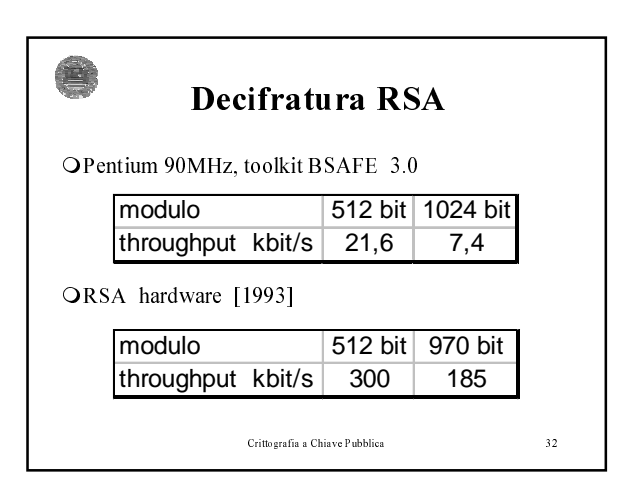

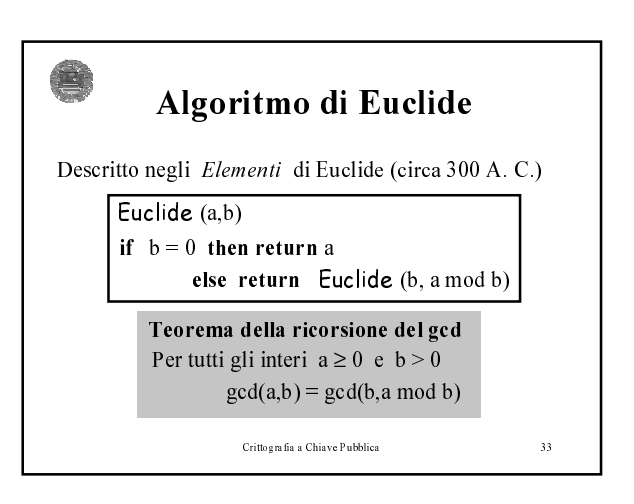

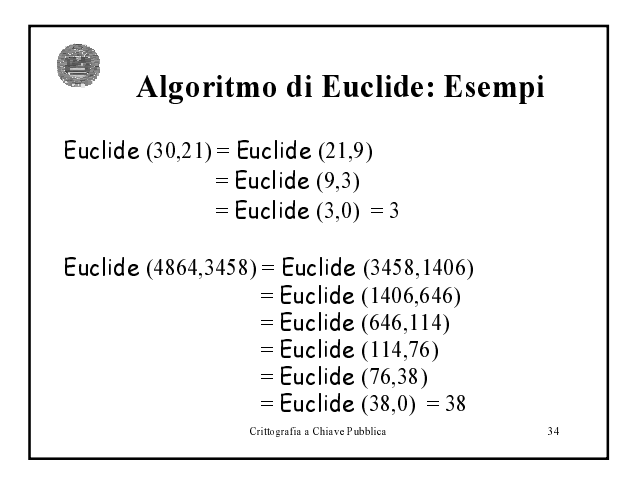

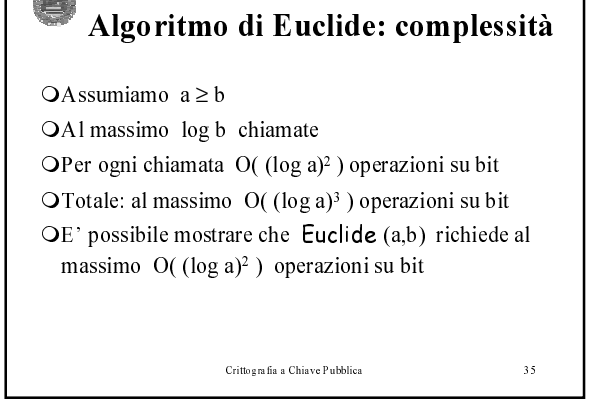

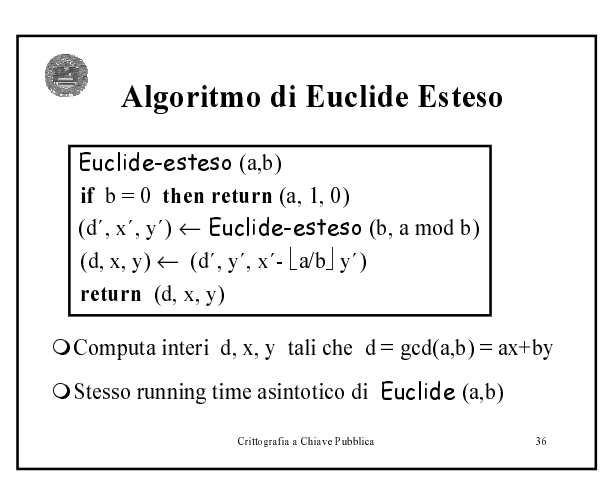

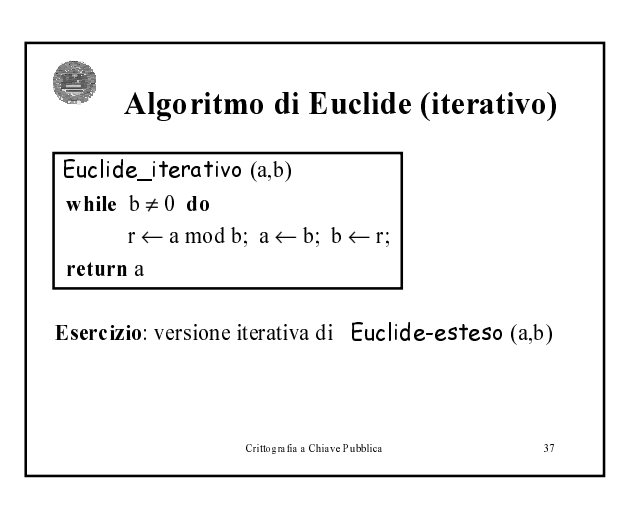

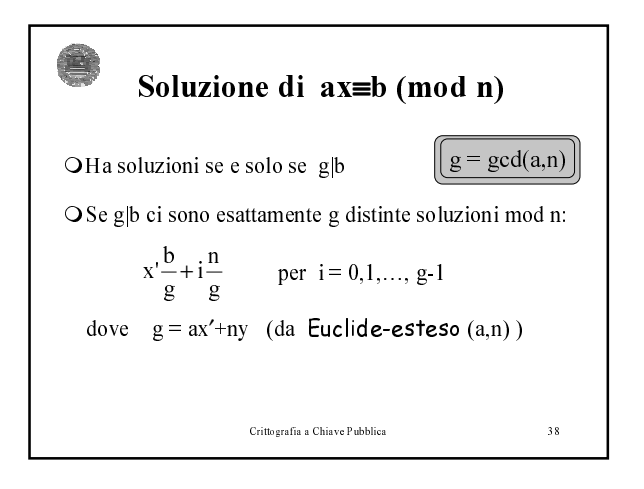

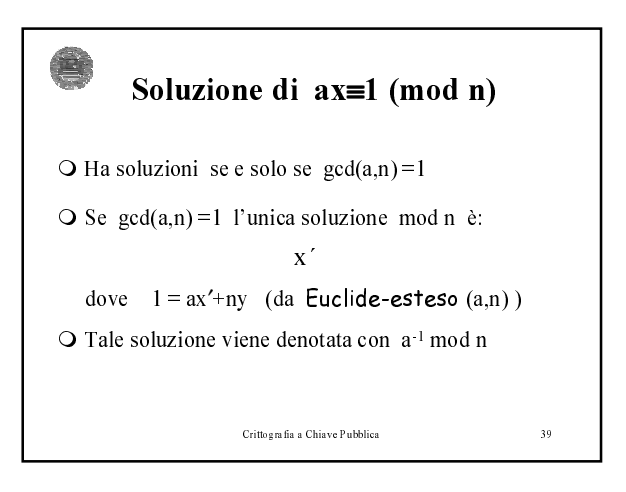

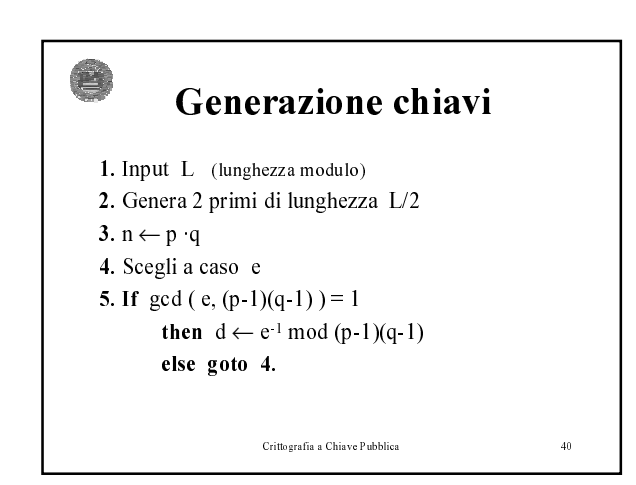

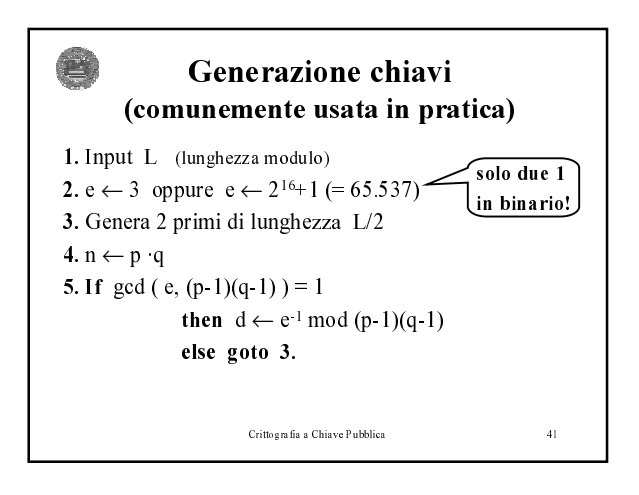

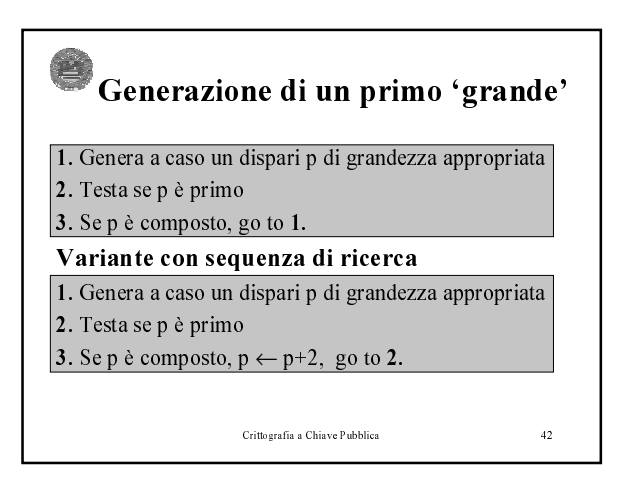

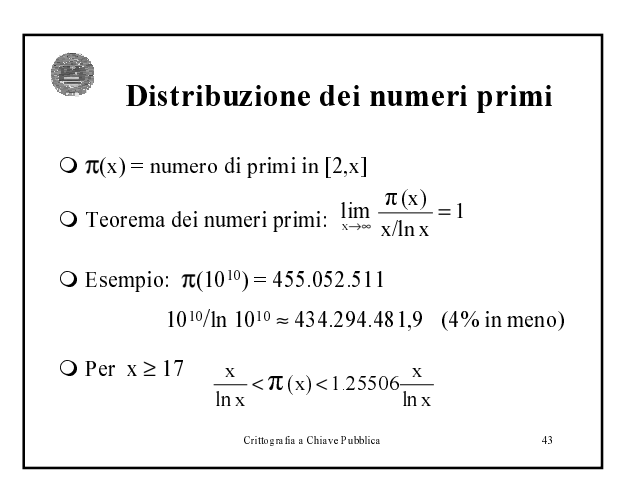

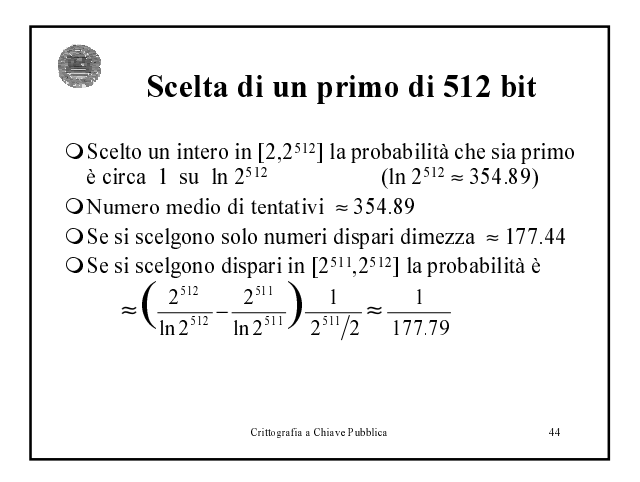

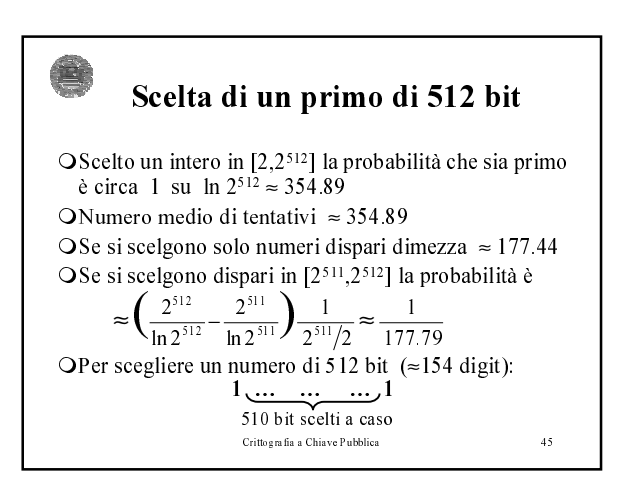

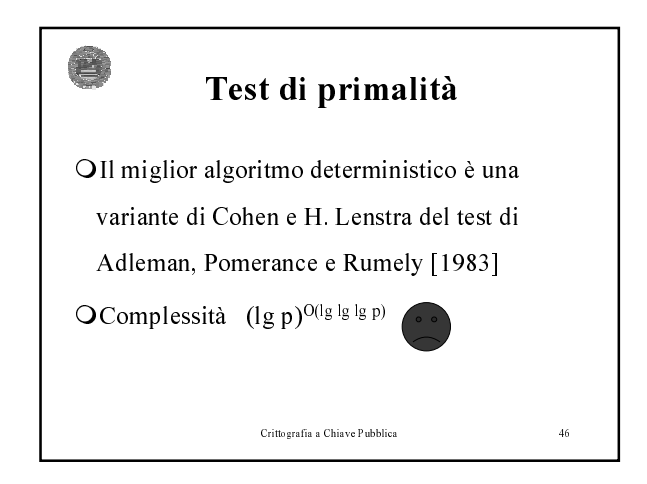

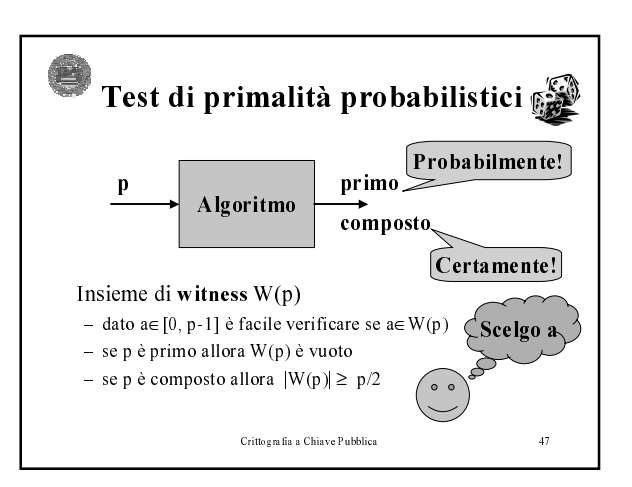

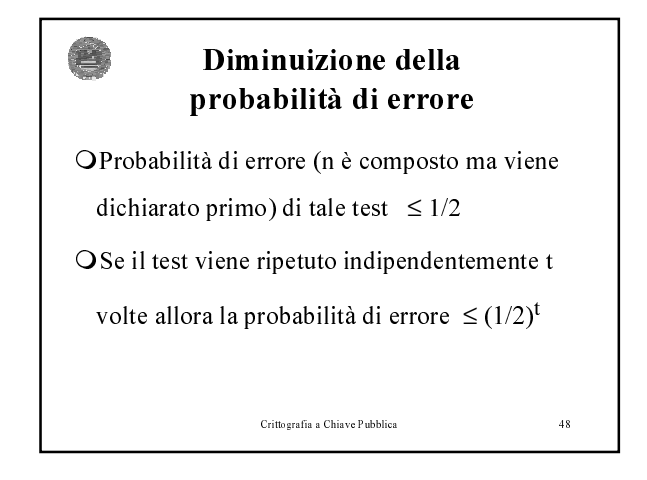

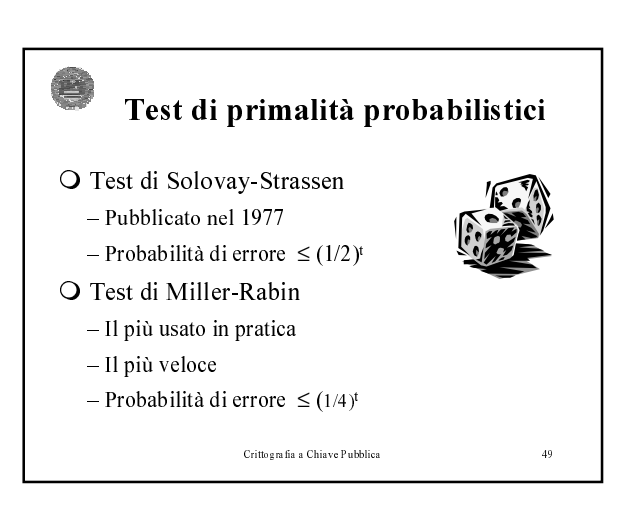

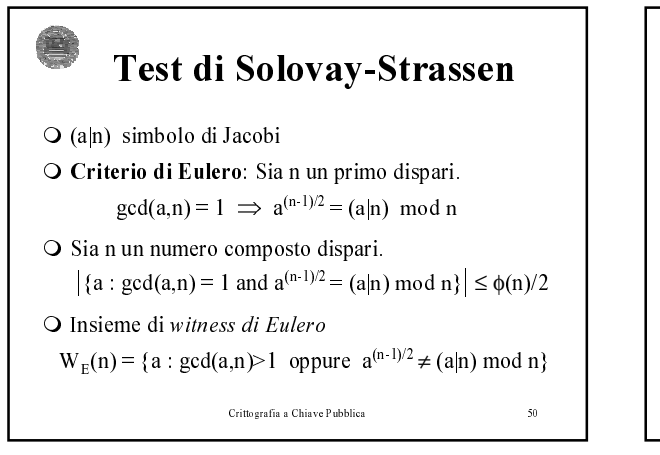

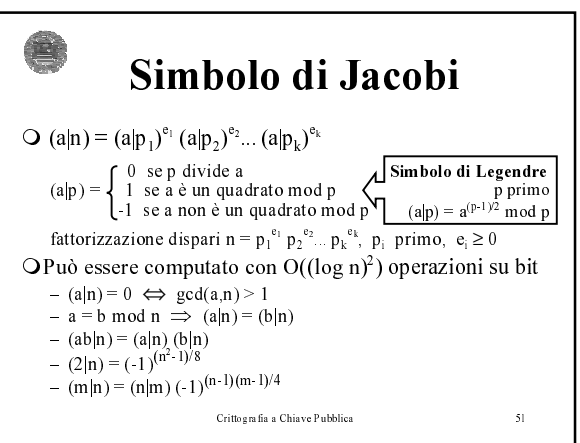

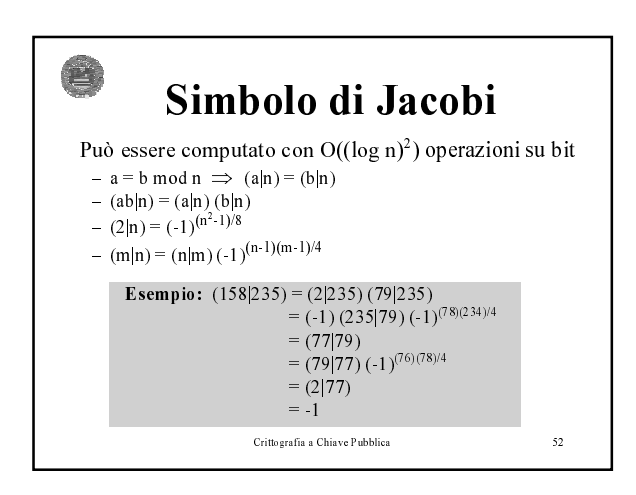

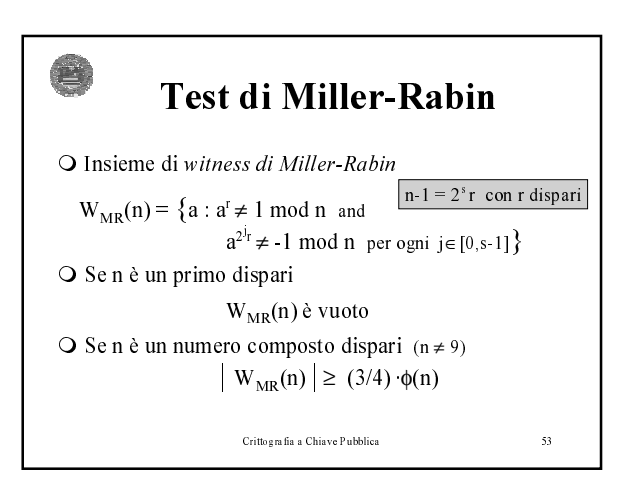

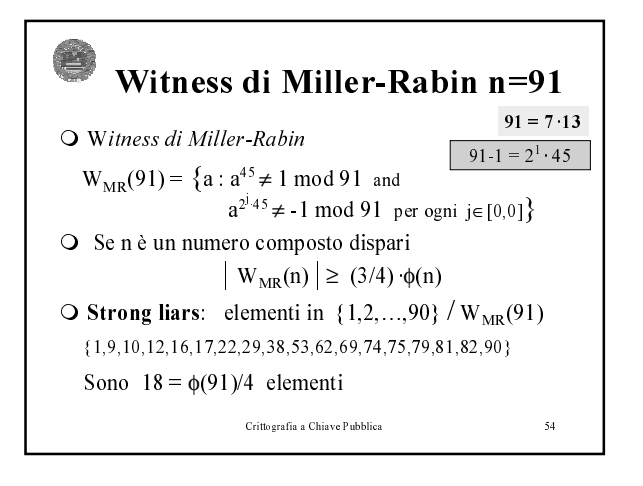

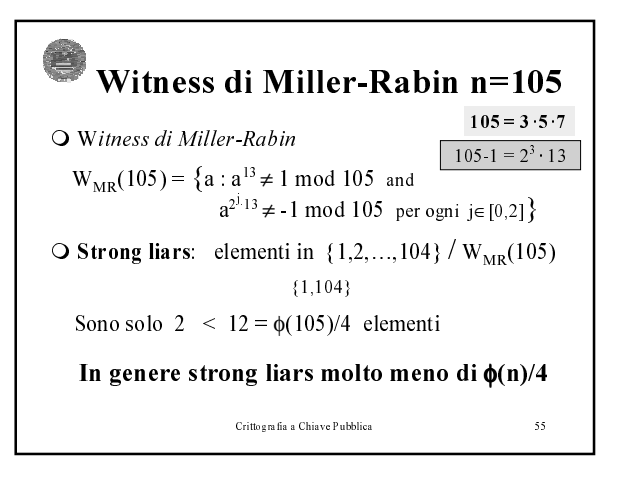

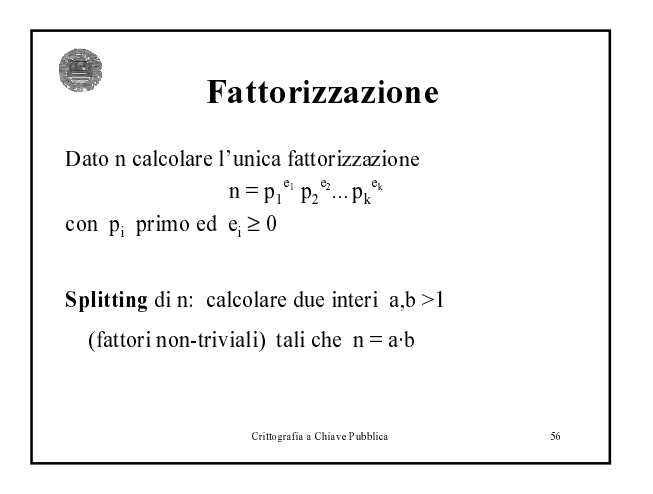

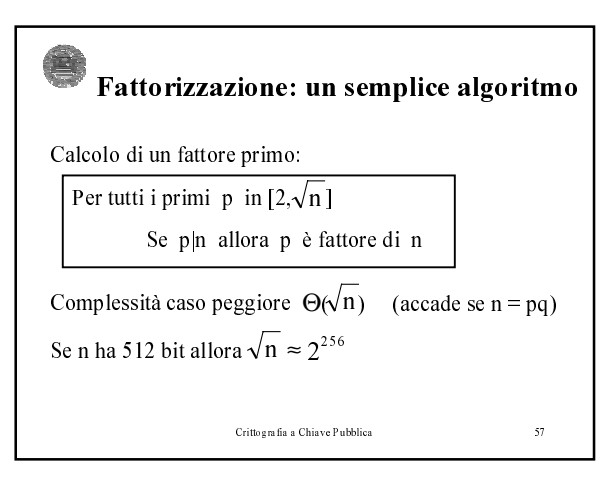

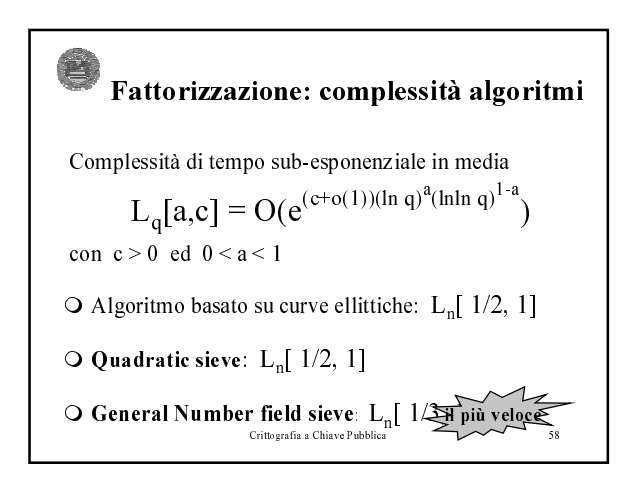

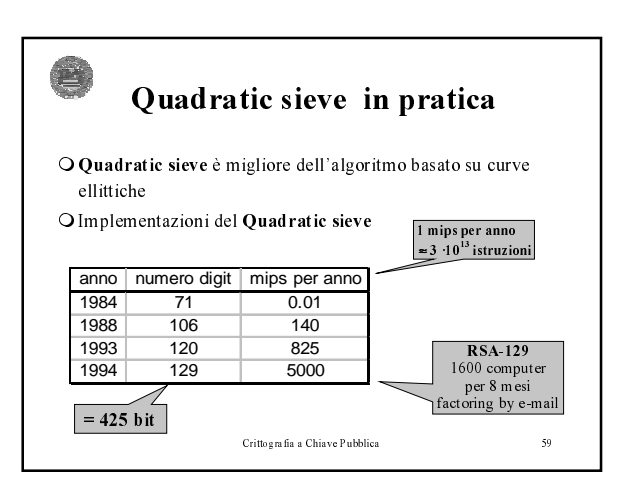

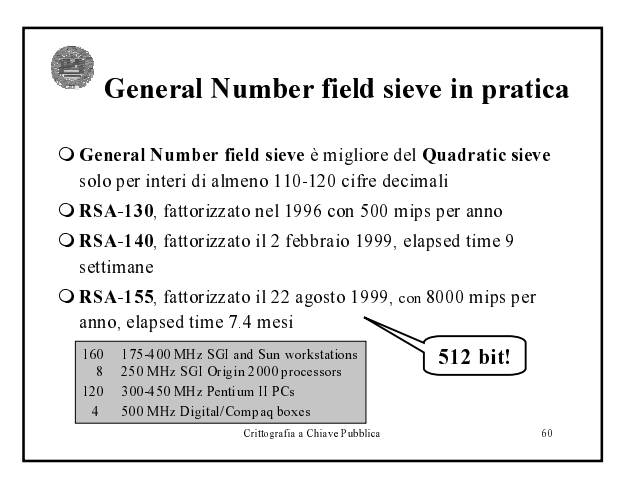

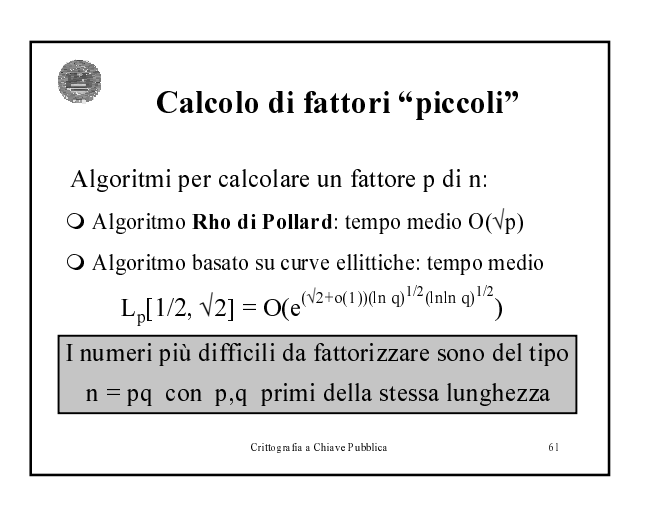

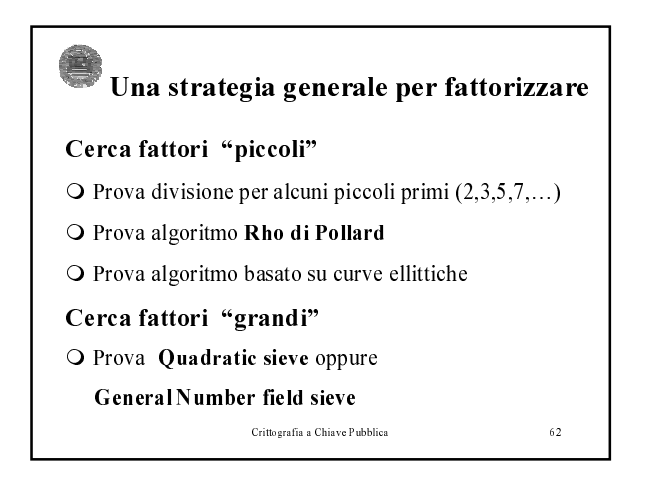

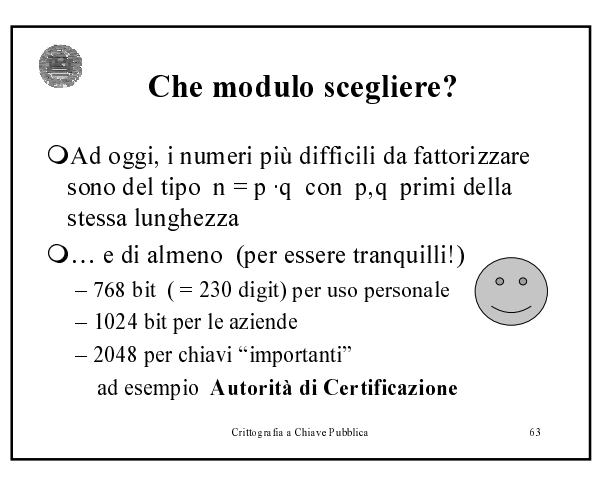

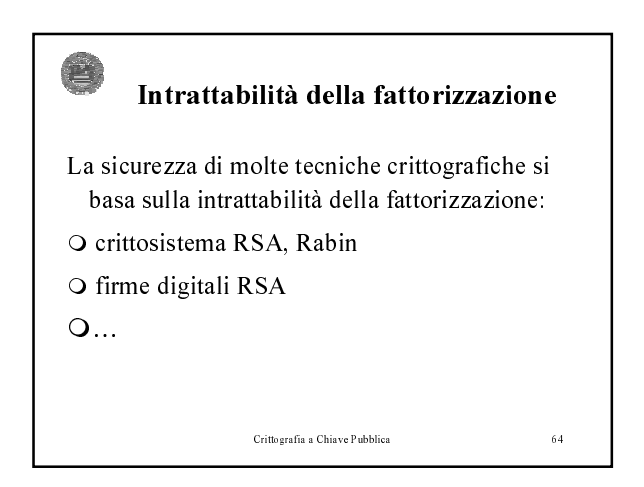

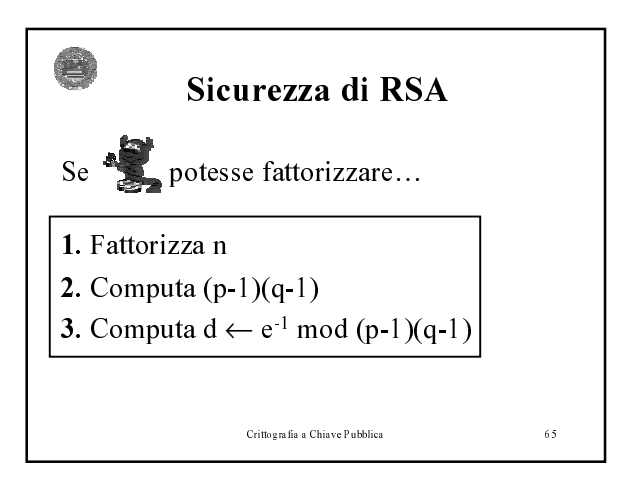

## •Alfredo De Santis

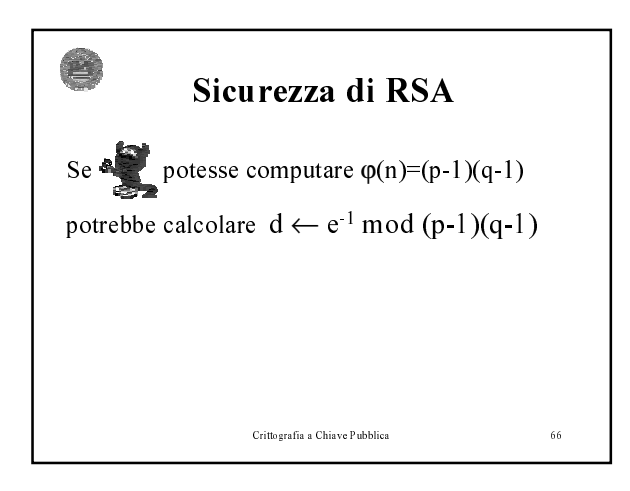

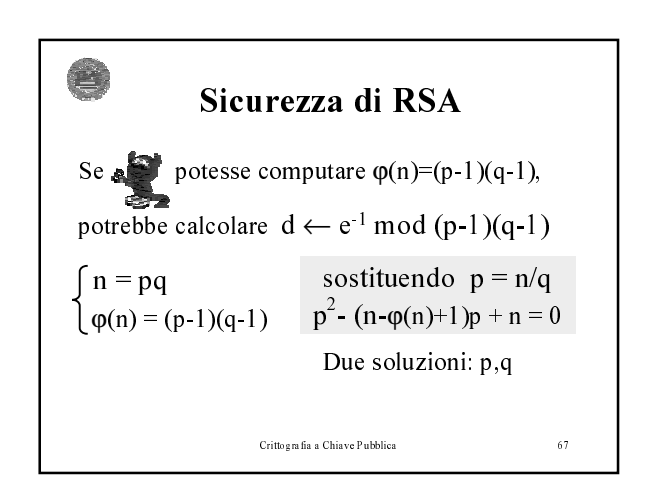

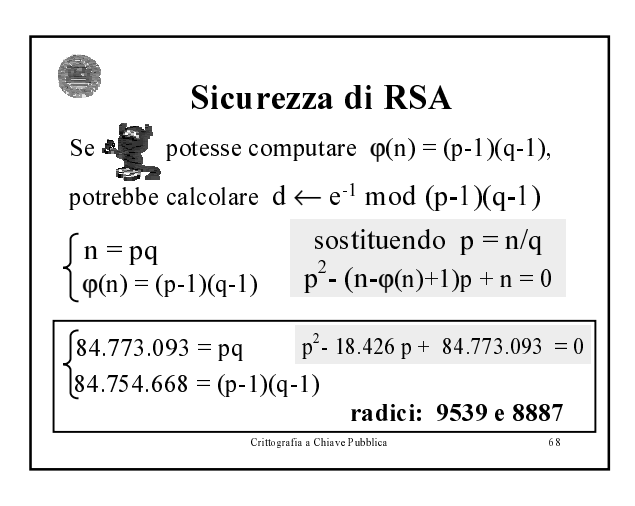

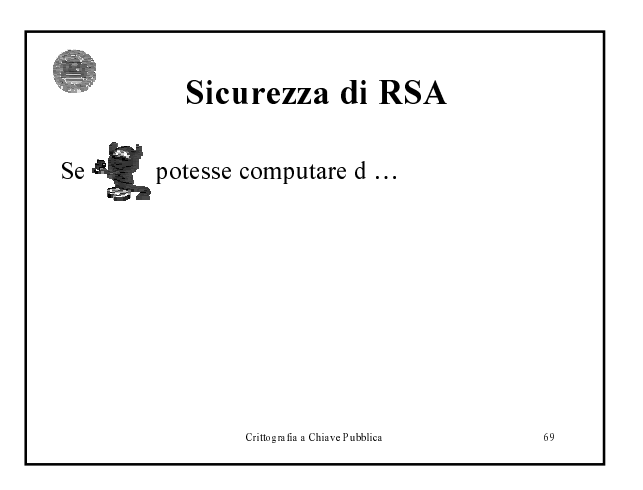

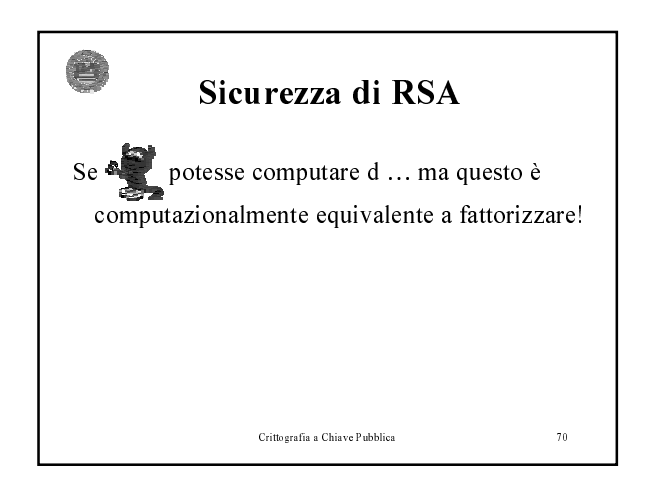

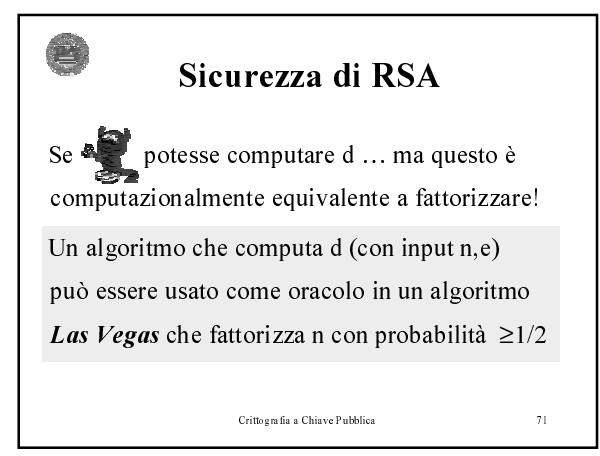

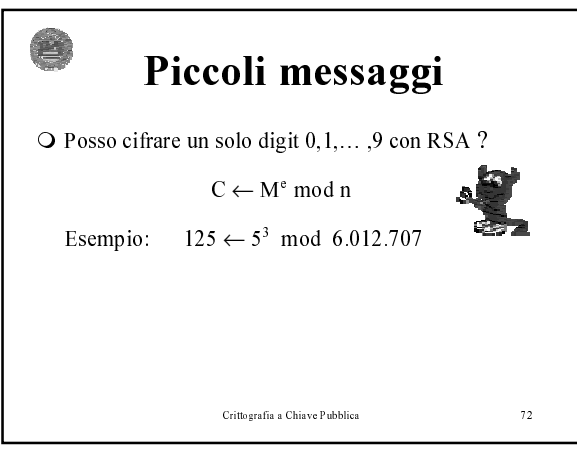

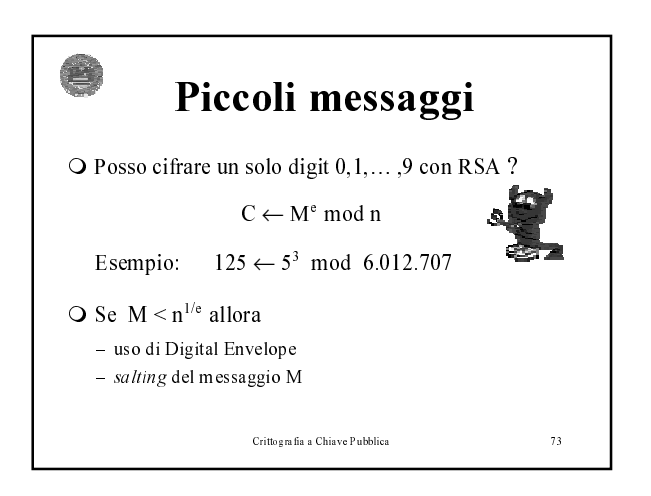

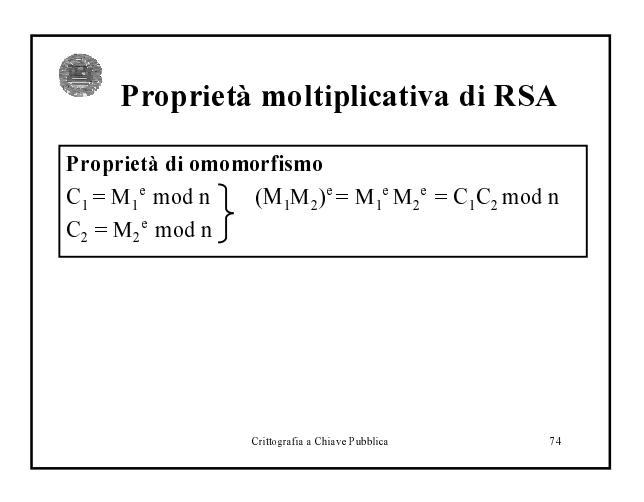

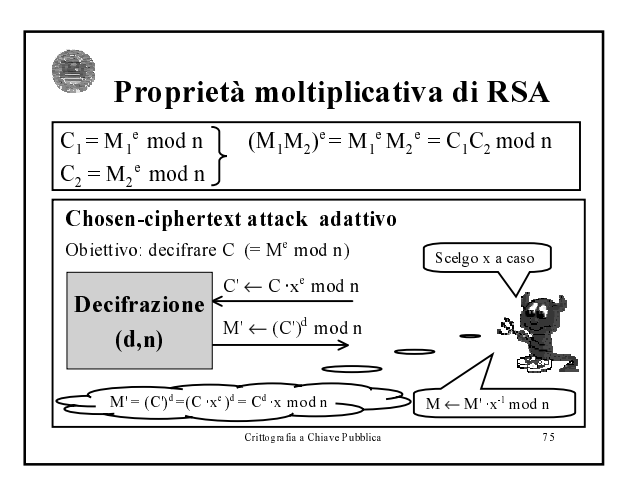

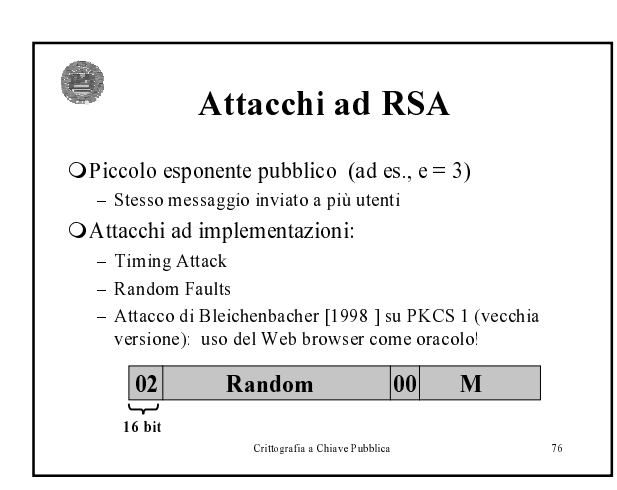

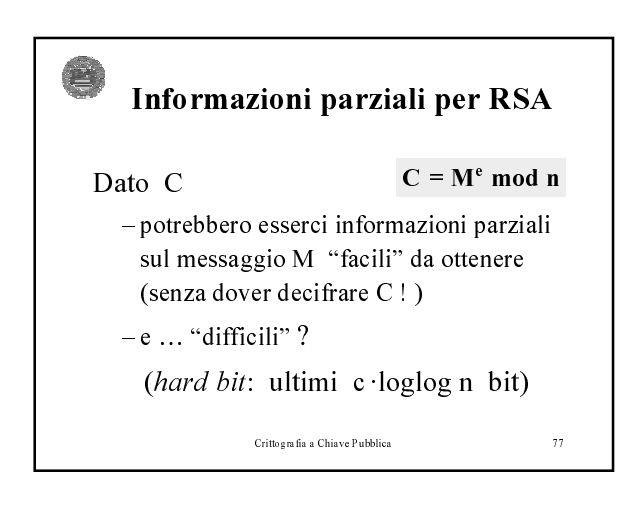

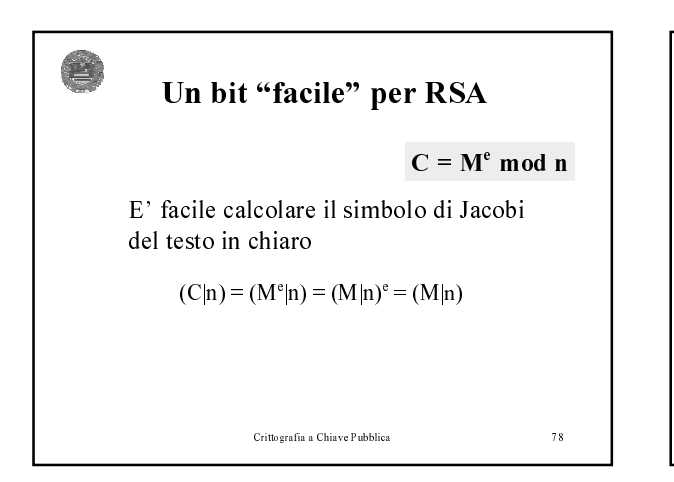

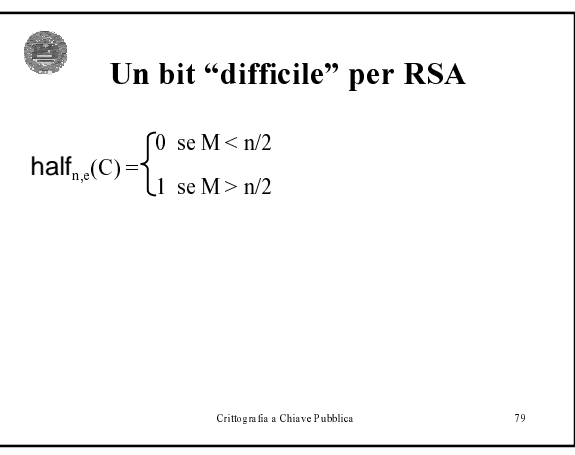

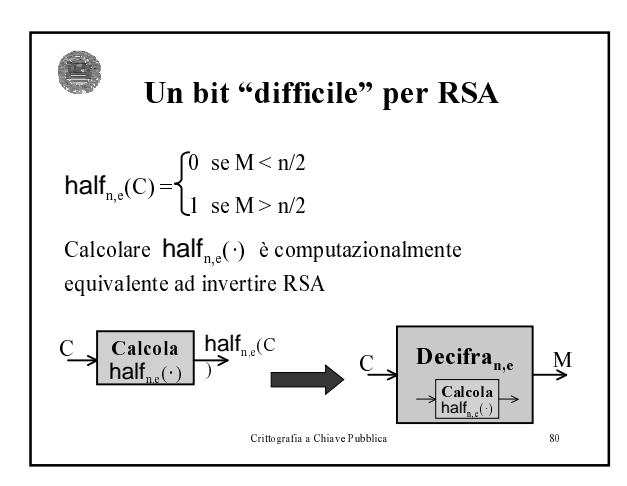

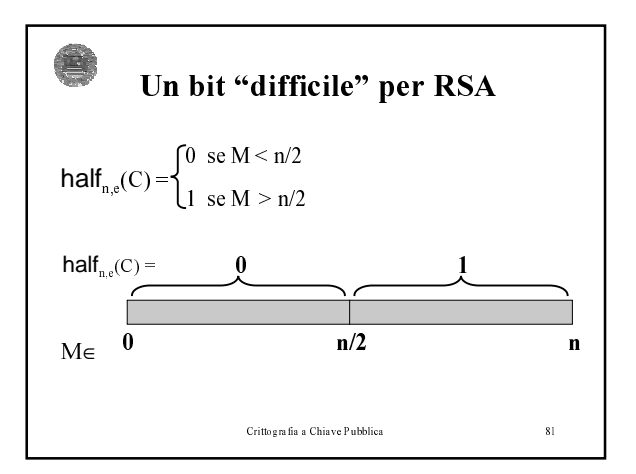

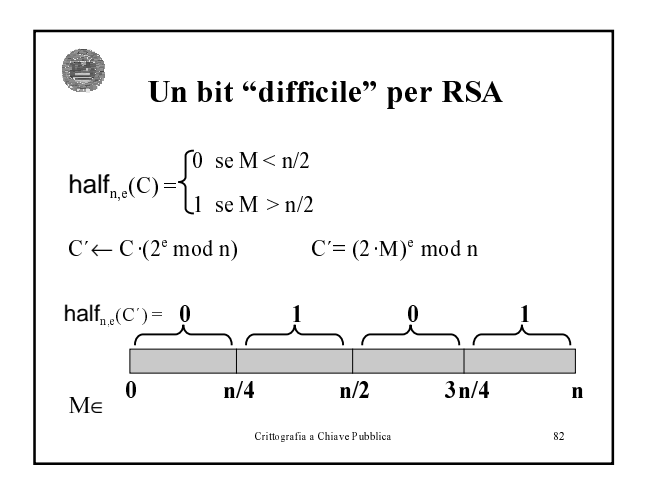

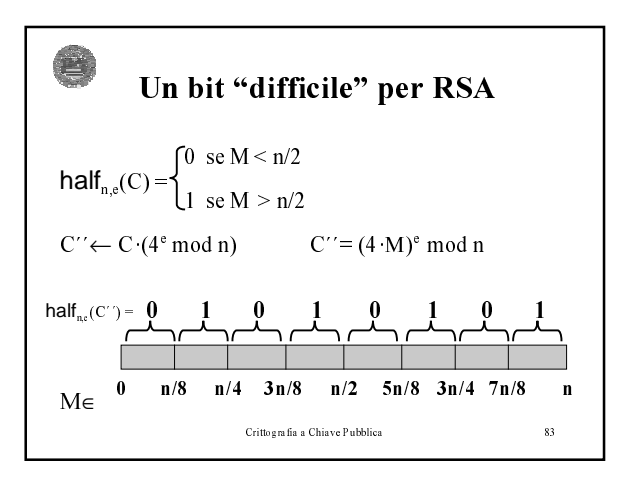

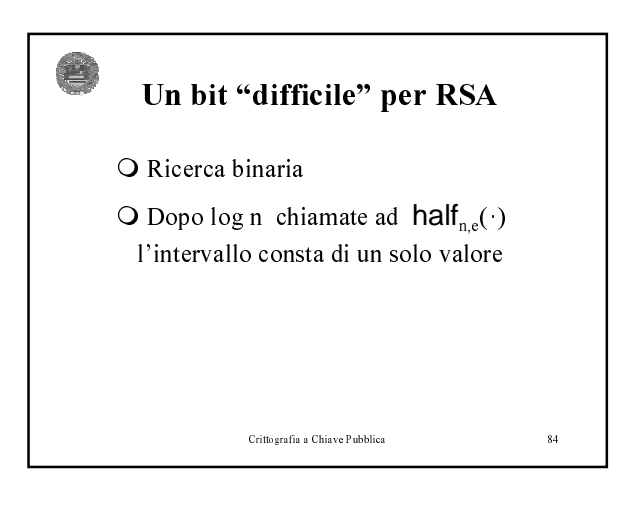

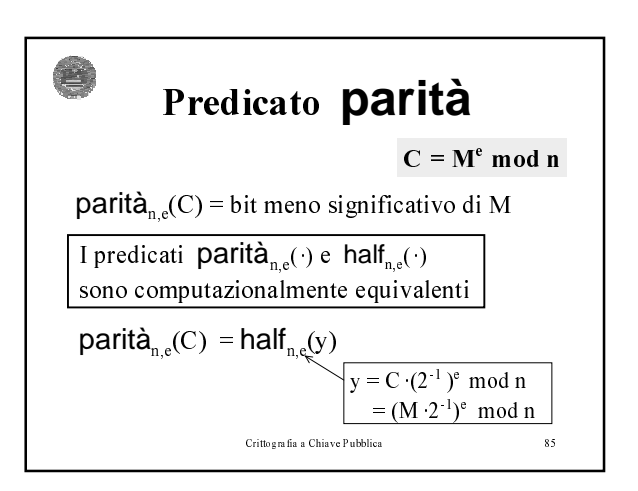

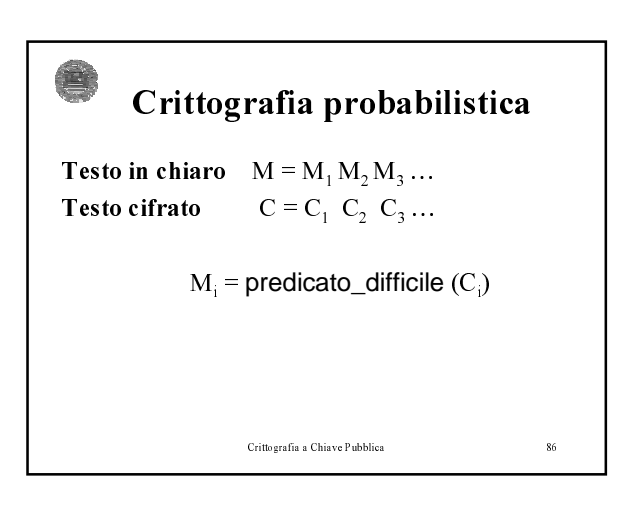

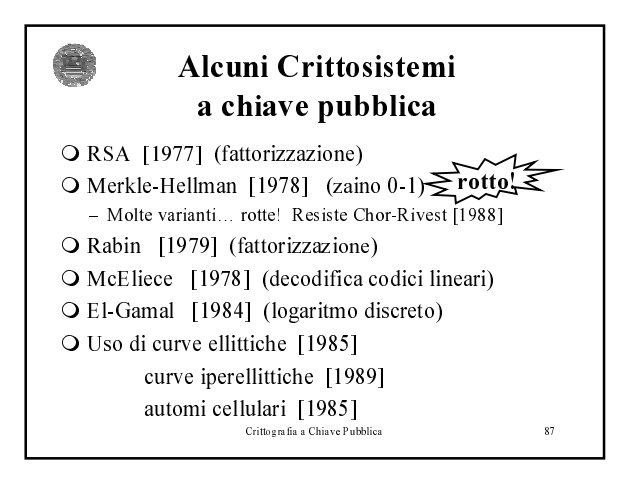

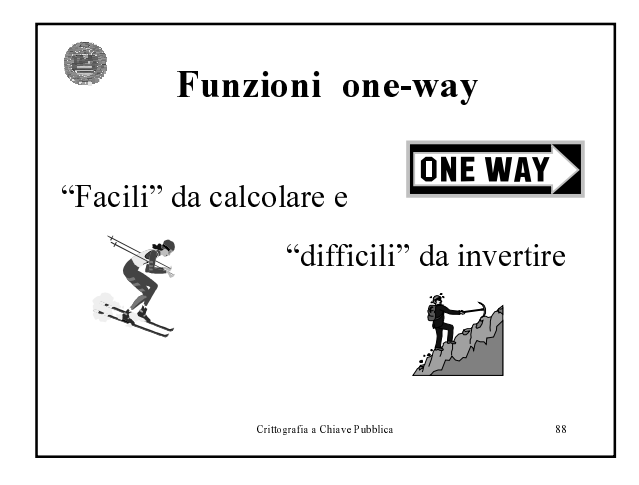

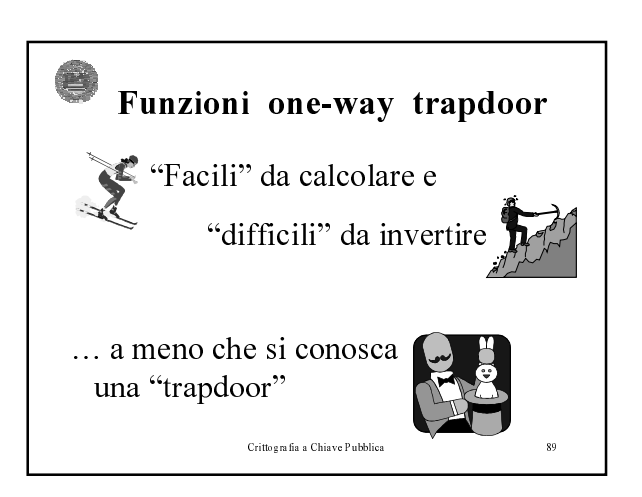

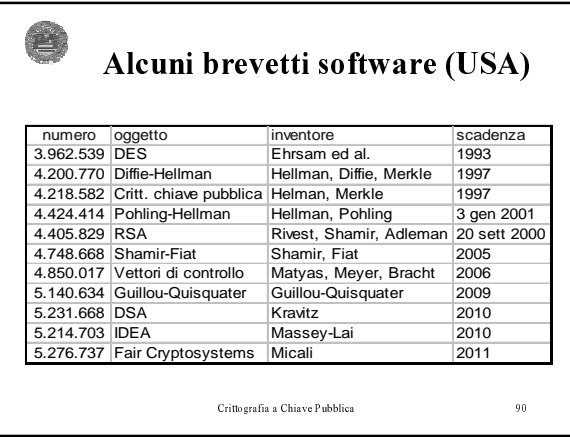

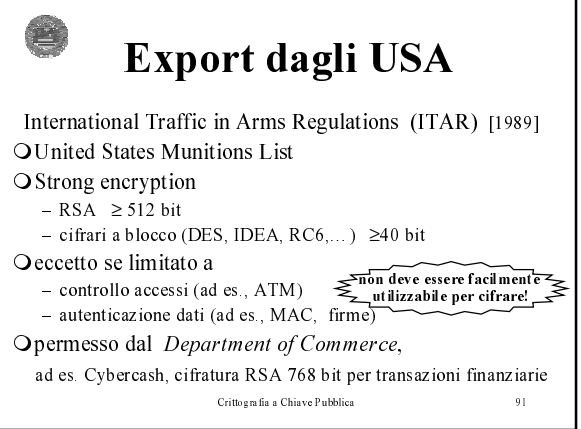